<span id="page-0-3"></span>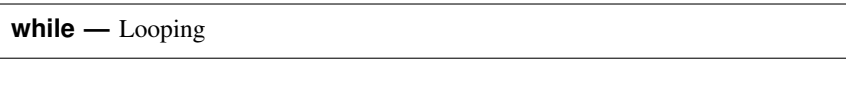

[Description](#page-0-0) [Syntax](#page-0-1) [Remarks and examples](#page-0-2) [Also see](#page-2-0)

# <span id="page-0-0"></span>**Description**

while evaluates *exp* and, if it is true (nonzero), executes the *stata commands* enclosed in the braces. It then repeats the process until *exp* evaluates to false (zero). whiles may be nested within whiles. If the *exp* refers to any variables, their values in the first observation are used unless explicit subscripts are specified; see [U[\] 13.7 Explicit subscripting](https://www.stata.com/manuals/u13.pdf#u13.7Explicitsubscripting).

<span id="page-0-1"></span>Also see [P] [foreach](https://www.stata.com/manuals/pforeach.pdf#pforeach) and [P] [forvalues](https://www.stata.com/manuals/pforvalues.pdf#pforvalues) for alternatives to while.

## **Syntax**

while *exp* {

*stata commands*

}

Braces must be specified with while, and

- 1. the open brace must appear on the same line as while;
- 2. nothing may follow the open brace, except, of course, comments; the first command to be executed must appear on a new line; and
- <span id="page-0-2"></span>3. the close brace must appear on a line by itself.

### **Remarks and examples [stata.com](http://stata.com)**

while may be used interactively, but it is most often used in programs. See [U[\] 18 Programming](https://www.stata.com/manuals/u18.pdf#u18ProgrammingStata) [Stata](https://www.stata.com/manuals/u18.pdf#u18ProgrammingStata) for a description of programs.

The *stata commands* enclosed in the braces may be executed once, many times, or not at all. For instance,

```
program demo
        local i = '1'while 'i'>0 {
                 display "i is now 'i'"
                 local i = 'i' - 1}
        display "done"
end
. demo 2
i is now 2
i is now 1
done
. demo 0
done
```
The above example is a bit contrived in that the best way to count down to one would be

```
program demo
        forvalues i = '1'(-1)1 {
                display "i is now 'i'"
        }
        display "done"
end
```
while is used mostly in parsing contexts

```
program . . .
         . . .
         gettoken tok 0 : 0
         while "'tok'" != "". . .
                  gettoken tok 0 : 0
         }
         . . .
end
```
or in mathematical contexts where we are iterating

```
program . . .
         . . .
        scalar 'curval' =.
        scalar 'lastval' = .
        while abs('lastval' - 'curval') > 'epsilon' {
                 scalar 'lastval' = 'curval'
                 scalar 'curval' = \ldots}
         . . .
end
```
or in any context in which loop termination is based on calculation (whether it be numeric or string).

You can also create endless loops by using while,

```
program . . .
          . . .
          while 1 {
                     . . .
          }
end
```
which is not really an endless loop if the code reads

```
program . . .
          . . .
          while 1 {
                    if ( \ldots ) exit
                    . . .
          }
          // this line is never reached
end
```
Should you make a mistake and really create an endless loop, you can stop program execution by pressing the Break key.

### <span id="page-2-0"></span>**Also see**

- [P] [continue](https://www.stata.com/manuals/pcontinue.pdf#pcontinue) Break out of loops
- [P] [foreach](https://www.stata.com/manuals/pforeach.pdf#pforeach) Loop over items
- [P] [forvalues](https://www.stata.com/manuals/pforvalues.pdf#pforvalues) Loop over consecutive values
- $[P]$  [if](https://www.stata.com/manuals/pif.pdf#pif) if programming command
- [U[\] 13 Functions and expressions](https://www.stata.com/manuals/u13.pdf#u13Functionsandexpressions)
- [U[\] 18 Programming Stata](https://www.stata.com/manuals/u18.pdf#u18ProgrammingStata)

Stata, Stata Press, and Mata are registered trademarks of StataCorp LLC. Stata and Stata Press are registered trademarks with the World Intellectual Property Organization of the United Nations. StataNow and NetCourseNow are trademarks of StataCorp LLC. Other brand and product names are registered trademarks or trademarks of their respective companies. Copyright  $\odot$  1985–2023 StataCorp LLC, College Station, TX, USA. All rights reserved.

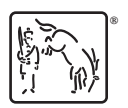

For suggested citations, see the FAQ on [citing Stata documentation](https://www.stata.com/support/faqs/resources/citing-software-documentation-faqs/).